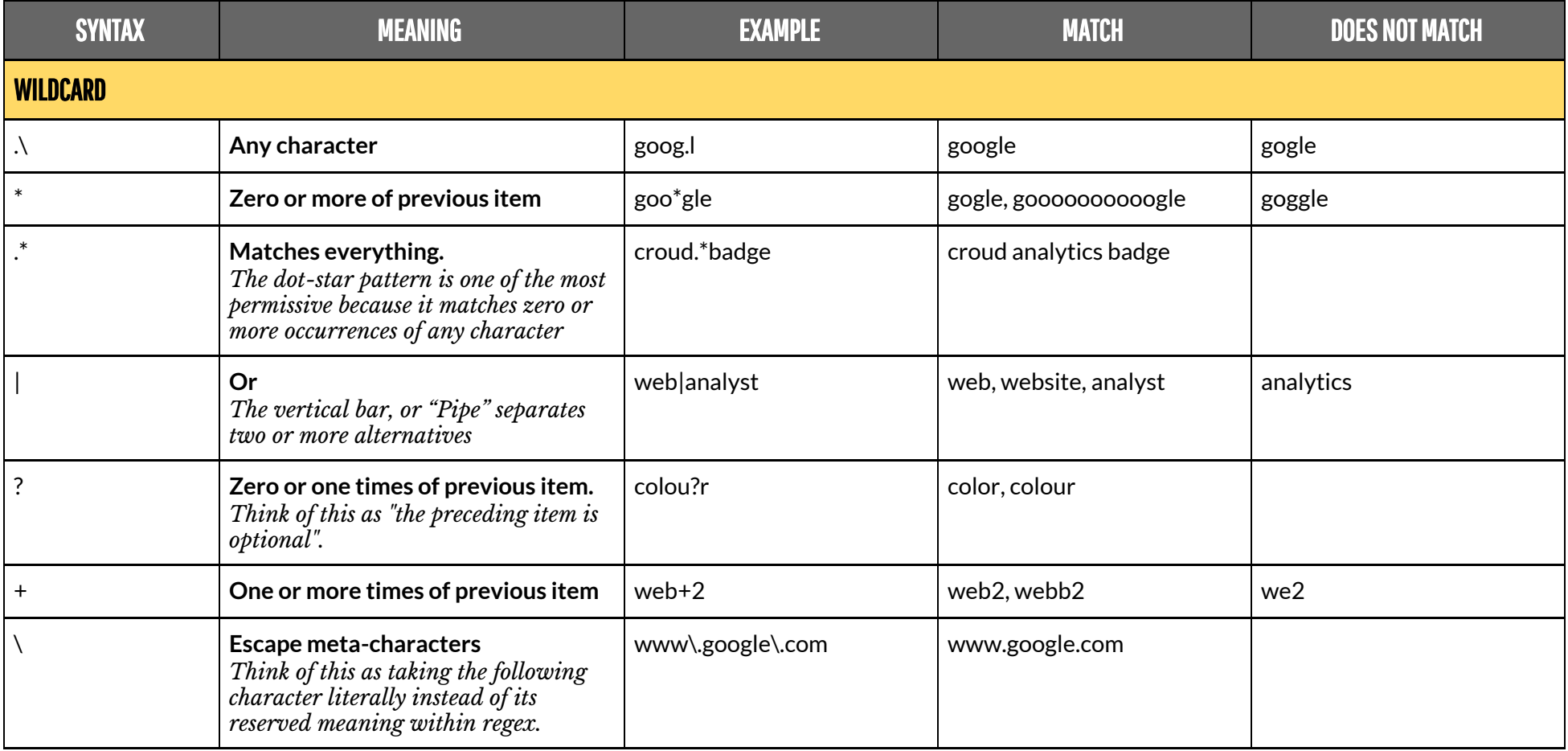

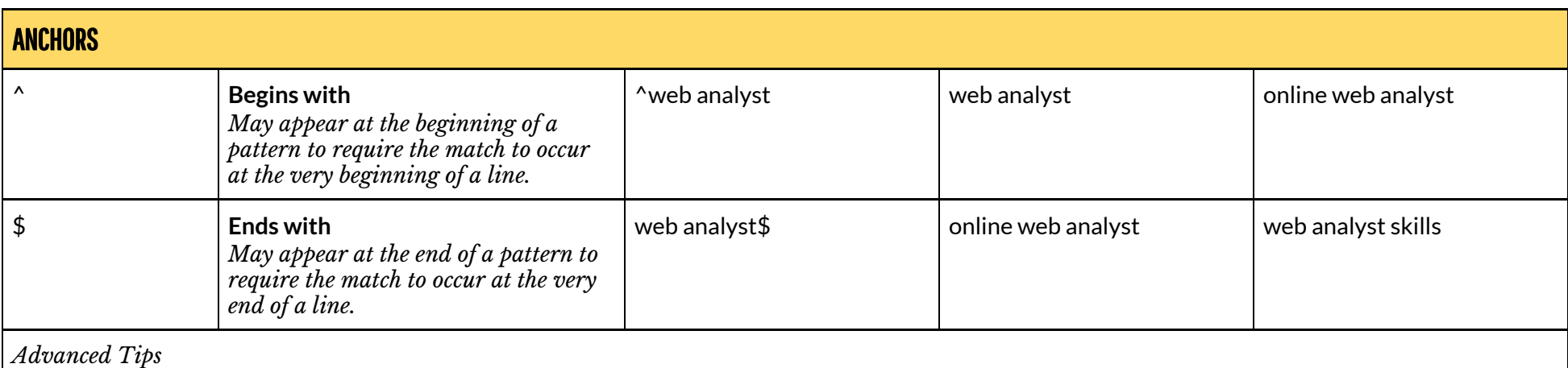

- The two anchors may be combined. For example, ^abc\$ matches only abc (i.e. there must be no other characters before or after it).

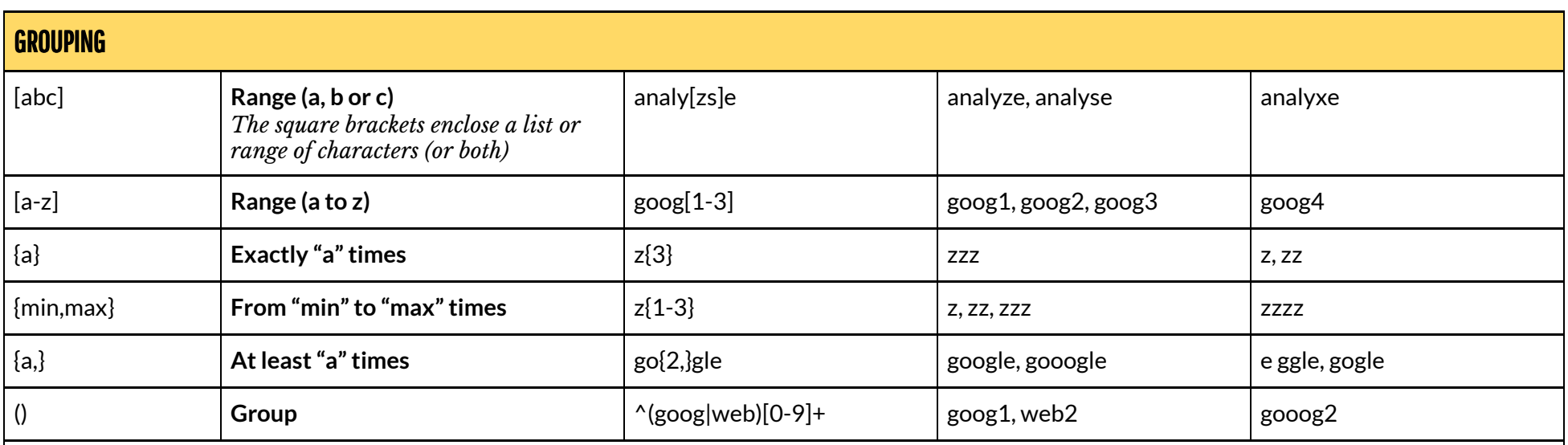

*Advanced Tips*

- Use () to determine the order of evaluation. For example, (Sun|Mon|Tues|Wednes|Thurs|Fri|Satur)day matches the name of any day.

- Apply \*, ?, +, or {min,max} to a series of characters rather than just one. For example, (abc)+ matches one or more occurrences of the string "abc"; thus *it matches abcabc123 but not ab123 or bc123.*

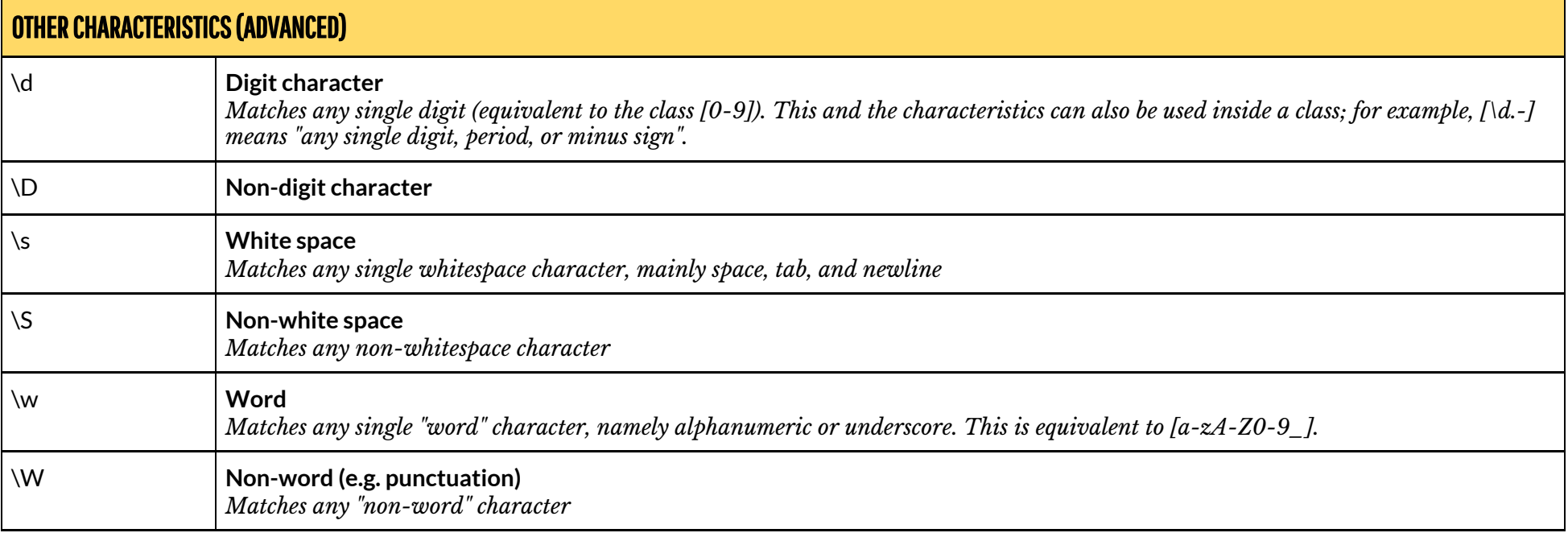